クライアントと制作現場を オンラインでつなぐ校正ツール

ONLINE PROOFREADING

オンライン校正 運用のご提案

株式会社 内外プロセス

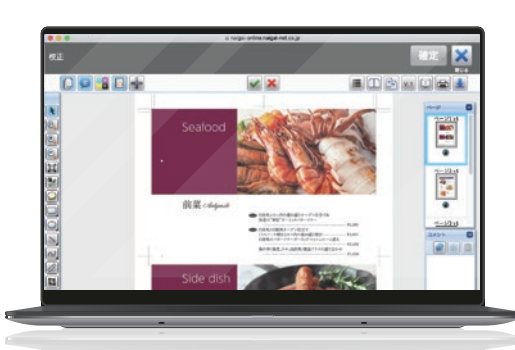

NAIGAI<br>PROCESS

オンライン校正とは、クライアント・制作現場(DTP)を インターネットでつなぎ、リアルタイムでの校正を可能にしたシステムです。 校正履歴や進捗状況を関係者間で共有できるので、 ミスやロスのない効率的な業務フローを構築することができます。 また、EQUIOS(RIPシステム)と連携することで、 印刷工程へスムーズに進行することができます。 クライアントへの新たな付加価値提案にもお役立ていただけます。

> 地域ごとに内容が異なるカタログやフランチャイズのチラシなどは、 校正担当者が複数おり、進捗確認や校正指示の集約が大変。 紙原稿での校正は、回覧が手間で時間もかかります。

#### 今までの制作フロー(例)

### オンライン校正とは?

オンライン上で校正が同時にできるので回覧の手間が省けて 校正時間の短縮に。外出先や自宅でも校正できるので、 テレワークにもおすすめです。

# **AFTER** オンライン校正導入後

関係者間のやりとりが スムーズになり、 グッと楽に!

BEFORE オンライン校正導入前

担当者

E

E

広告代理店

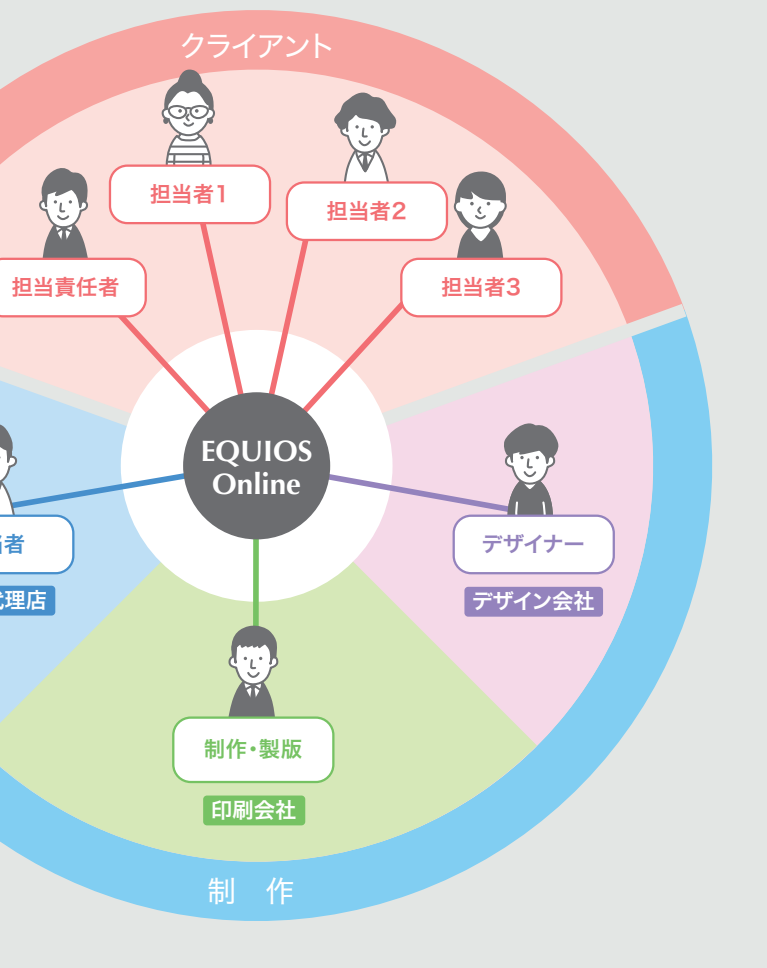

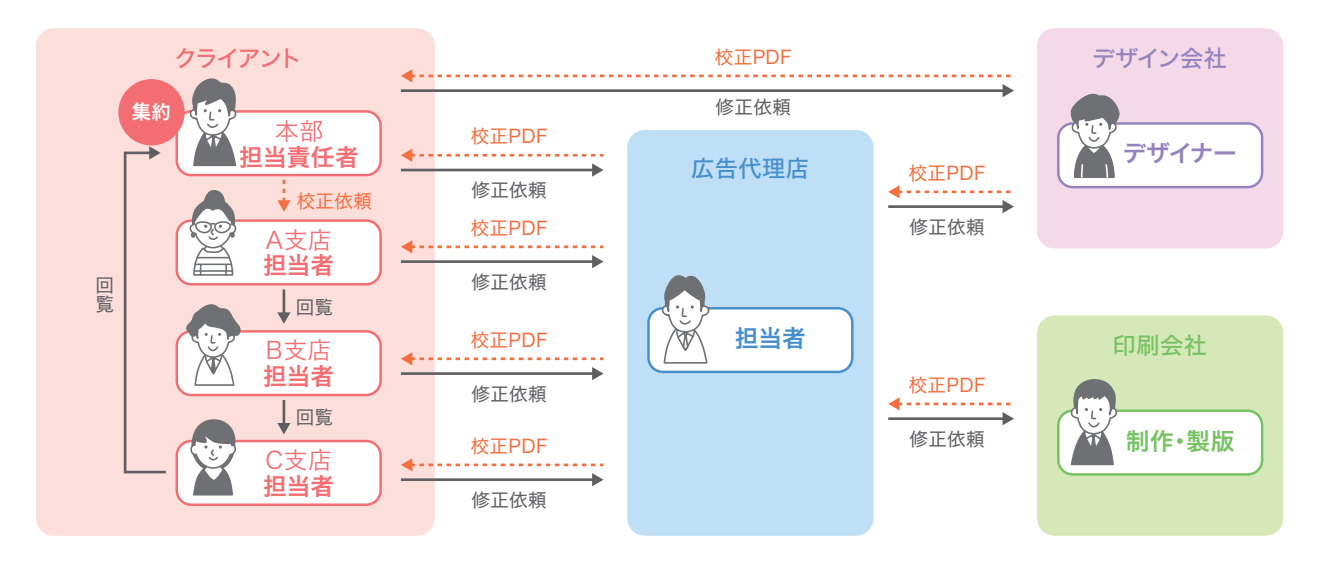

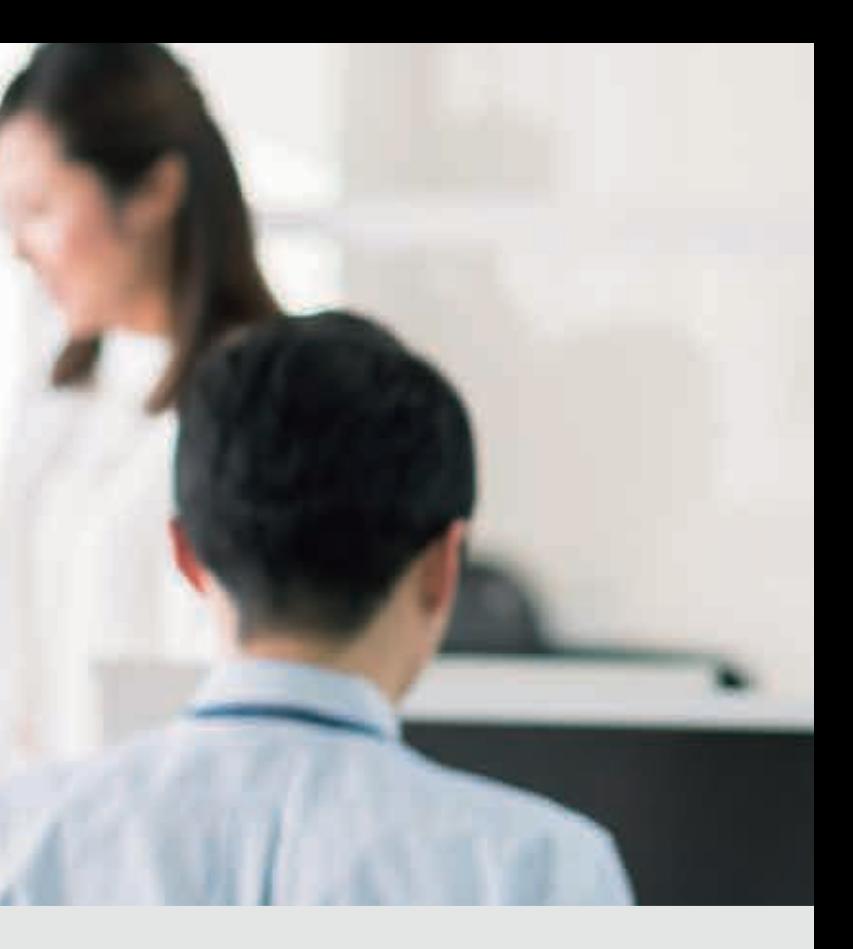

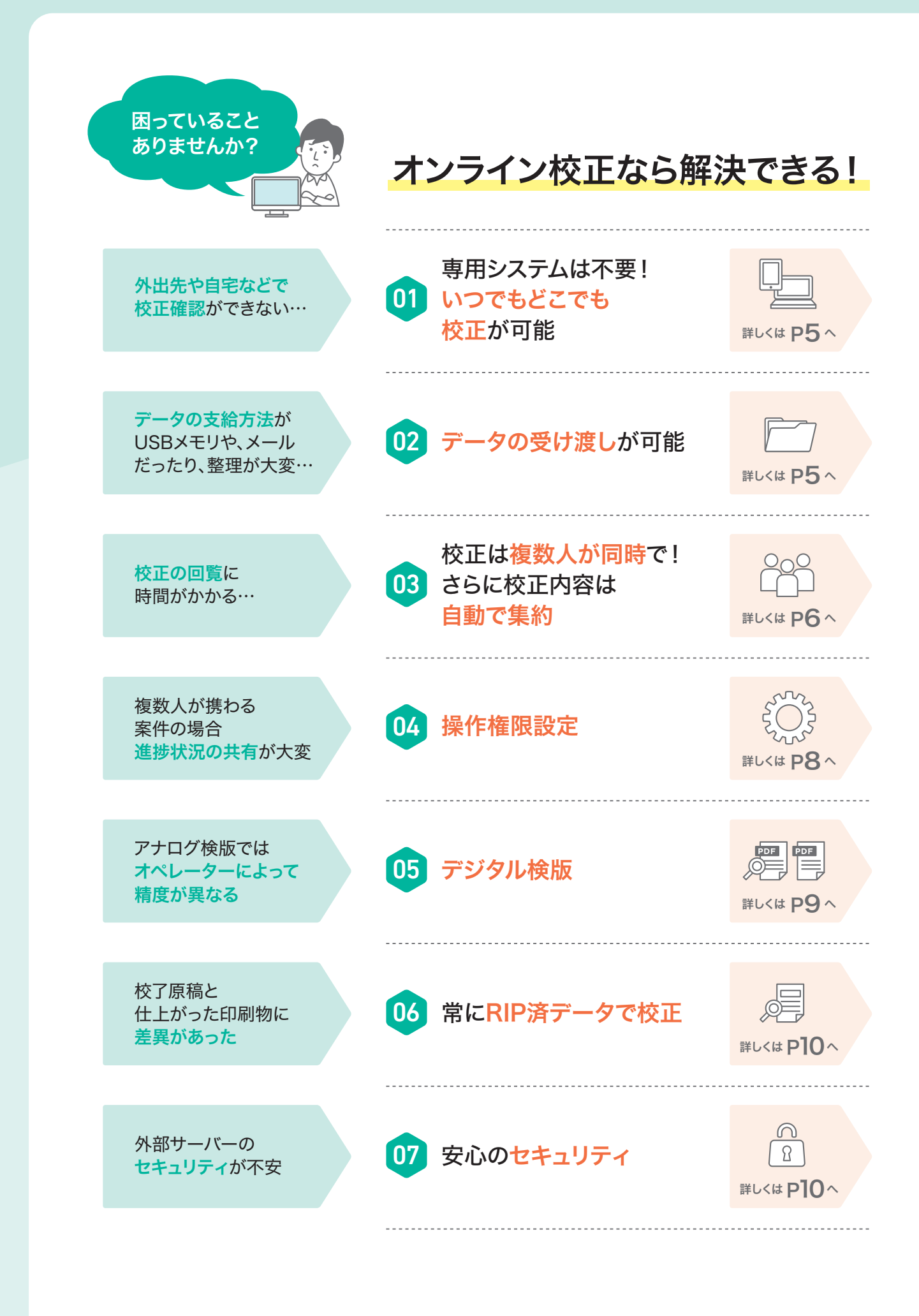

### 校正作業が大幅に削減されます

### 関係者間の連携を強化し、運用を効率化します 案件ごとに 権限(できること) を設定!

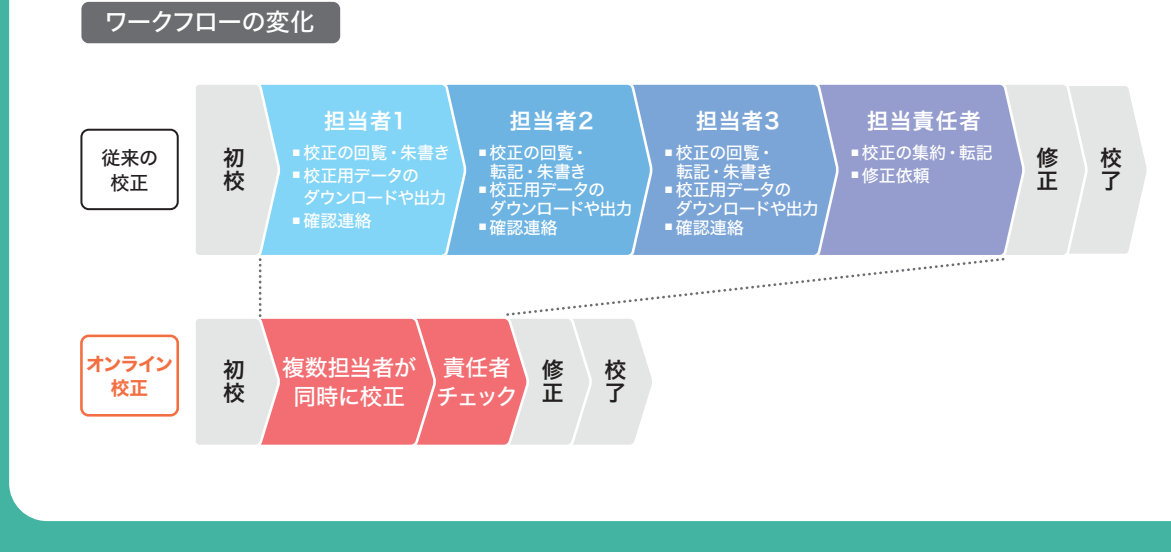

#### メリット

- ▶ 担当者が複数いる場合、回覧、校正指示の集約が不要
- ▶ 集約した修正指示書のスキャンや、ファイル便等でのメール送付が不要
- ▶ 校正用データのダウンロードや出力が不要

承認者は複数担当者によって校正された内容をチェックでき、修正有・校了の最終判断が可能。 さらに、不要な校正指示があった場合も、承認者は簡単に省いて修正依頼を行うことができます。 校正内容は自動で集約されるため、従来のような校正の回覧や校正指示の集約は必要ありません。

オンライン校正では

デジタル校正により紙出力や回覧、転記、確認連絡などの業務が 大幅に削減できるため、制作業務における効率化や改善が実現。

例えば、カタログ制作の場合

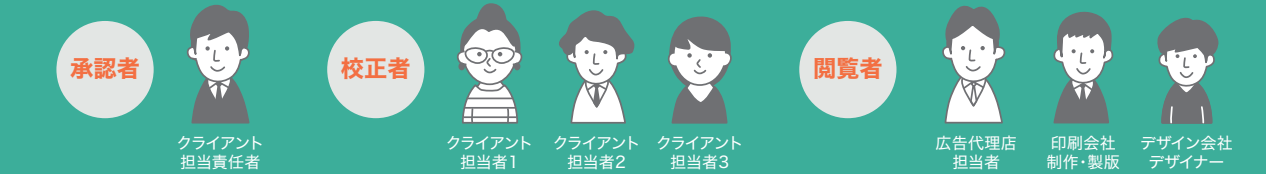

赤字指示原稿とともに、一度に4GBまで のデータ受け渡しが行えます。修正に必 要な部品データも指示書と一緒に送信で きるため、支給データの確認、管理がし やすくなります。

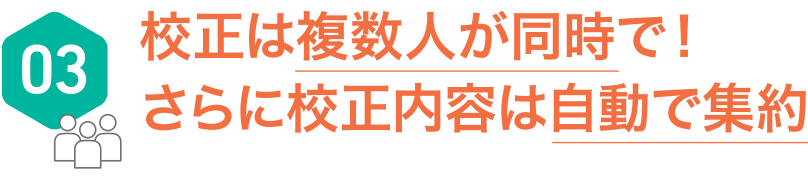

複数人で校正した内容が、自動で集約されます。 誰がいつ指示を入れたか、校正をまだ行なっていないかなど、 進捗状況の確認ができます。

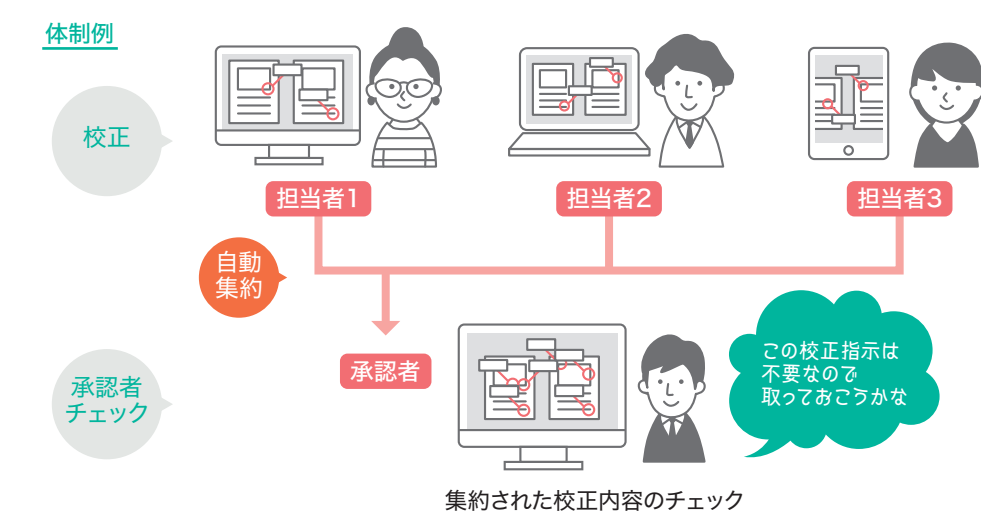

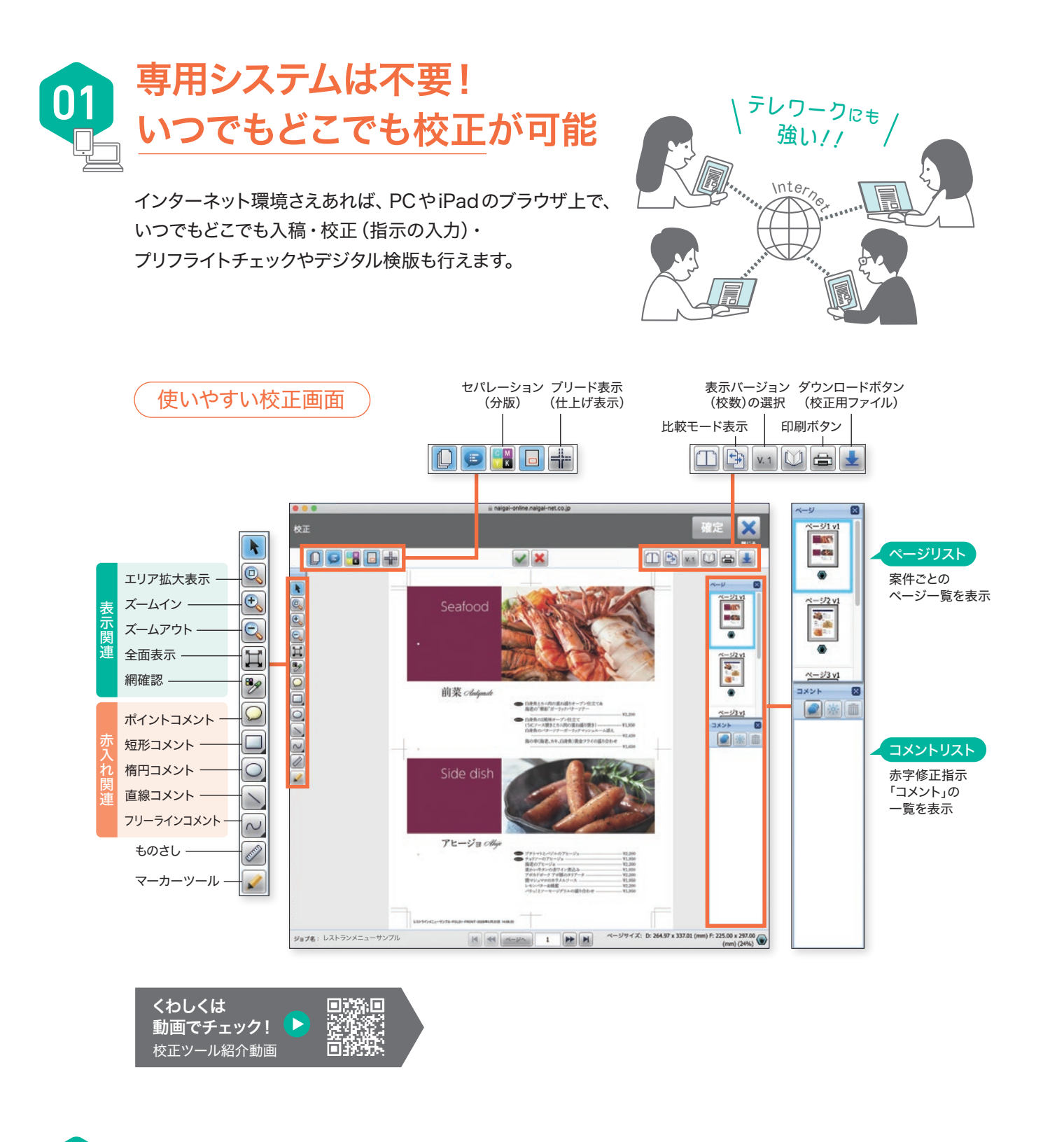

### -タの受け渡しが可能

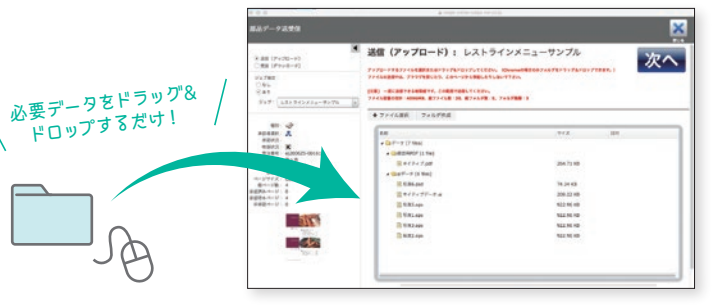

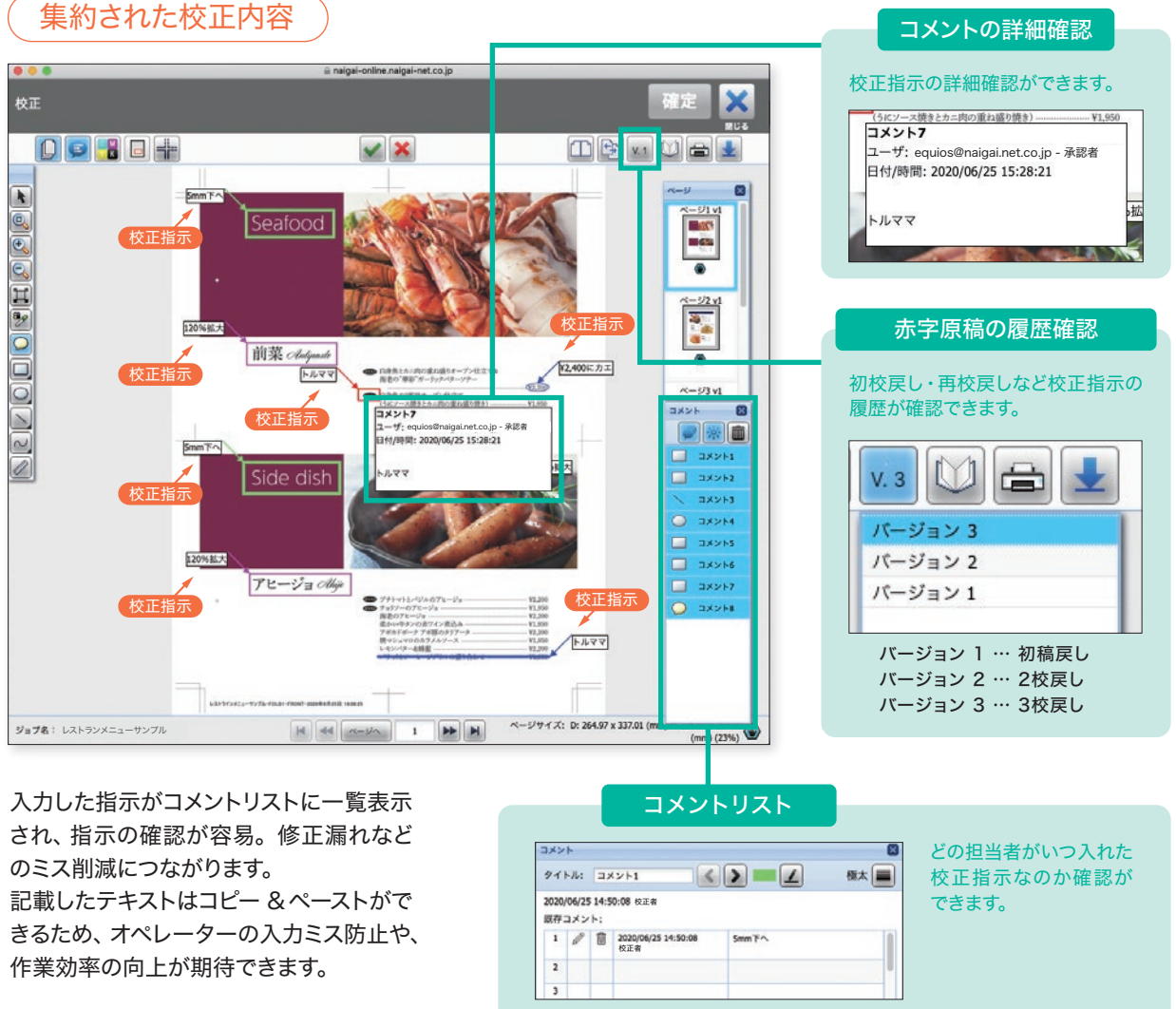

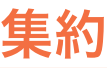

#### 特定の操作に応じてメール一斉通知

特定の操作に応じて、登録メンバーにメールでお知らせします。

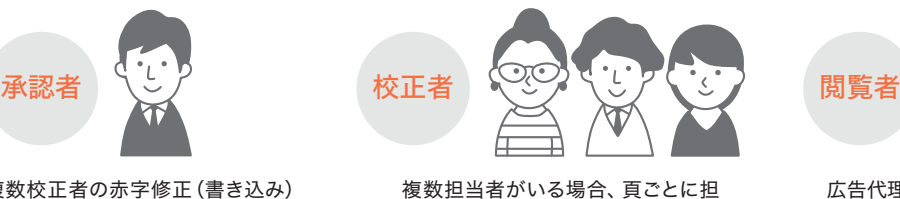

案件ごとに承認者・校正者・閲覧者の設定を行うことで 利用できる機能を制限できます。

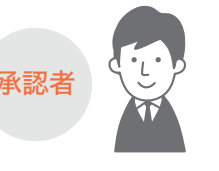

広告代理店や印刷会社が進捗状況を 確認することで、次工程の段取りがリ アルタイムで組みやすくなります。

## 校正業務におけるコミュニケーションミスや作業負荷の大幅な削減が可能に!

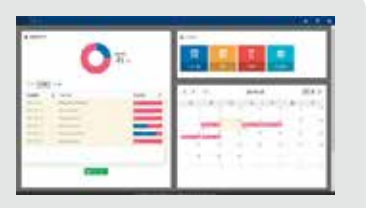

当を割振ることが可能。

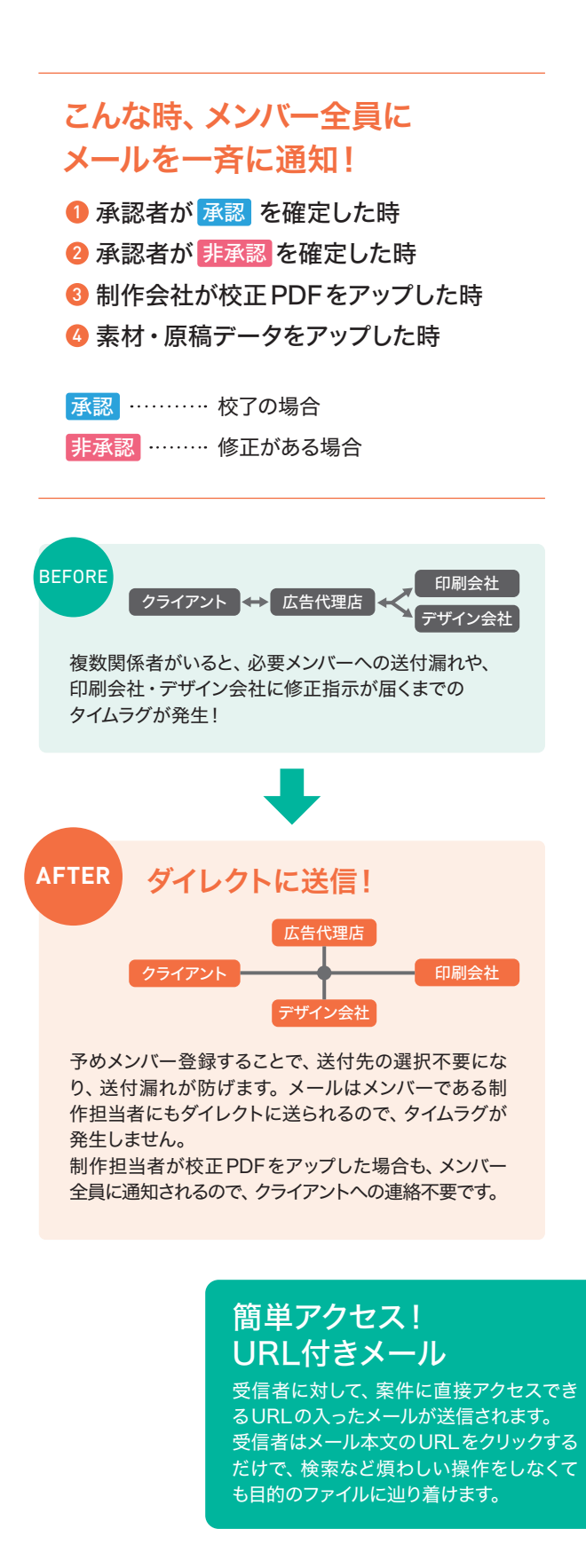

#### 進捗状況の共有

メンバーがリアルタイムに制作プロセスを共有することで

複数校正者の赤字修正(書き込み) に対し、最終チェックで不要となる 修正指示を省いて校正戻しを行うこ とができます。修正点をまとめるこ とで、作業の効率化が図れます。

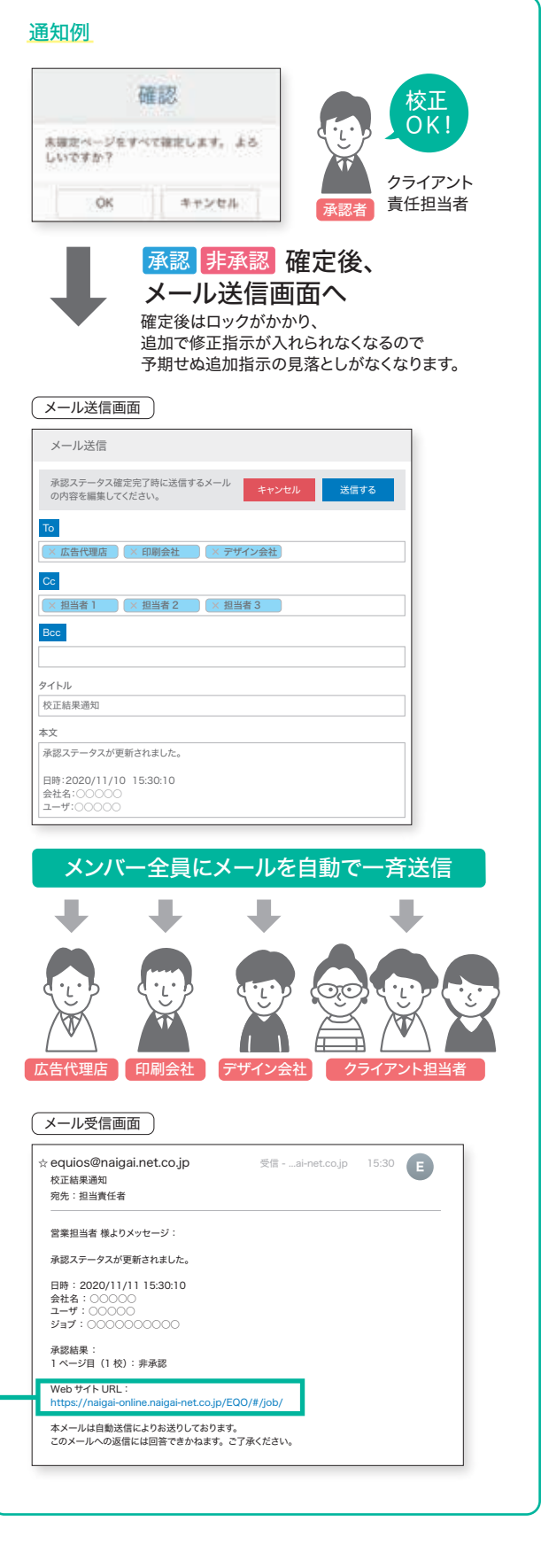

操作権限設定

#### メンバー別機能

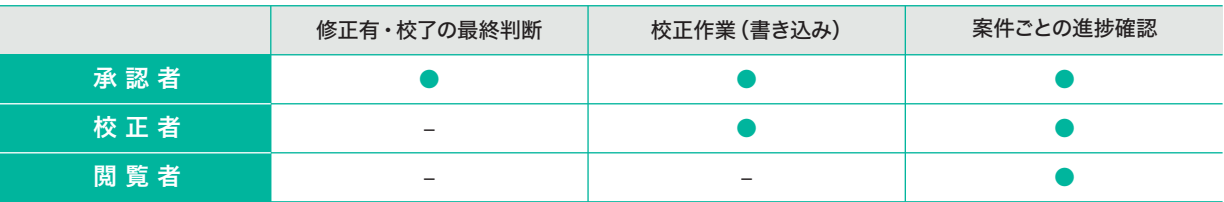

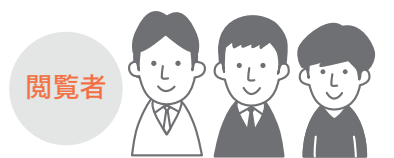

オンライン校正により、離れた場所にいる複数の校正者が同時に 校正、さらに進捗の共有もできます。コミュニケーションミスや作 業の手間も削減できます。

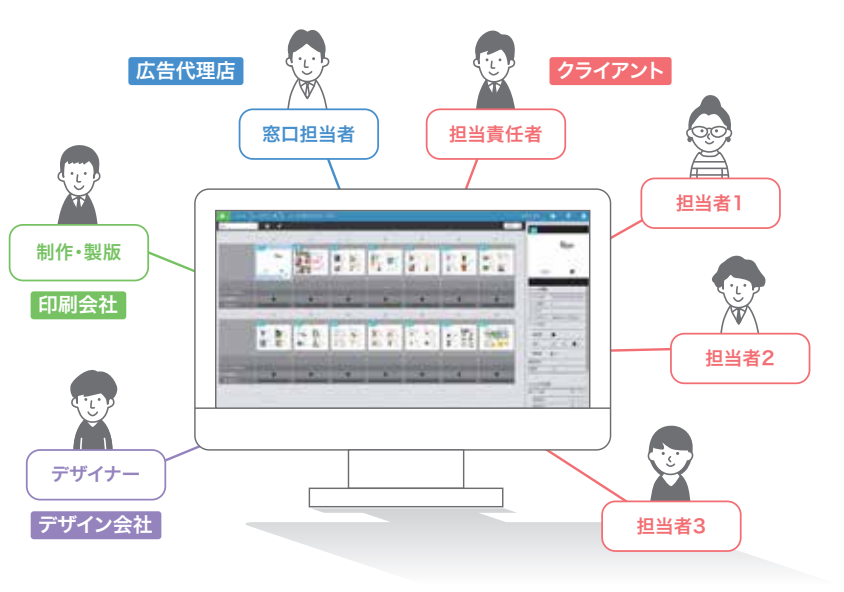

担当案件の校正期限や、全体の進捗状 況を分かりやすく表示。円滑な業務進行 をサポートします。 ダッシュボード画面

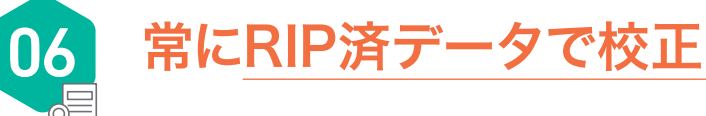

校正データはRIP処理後(印刷データに変換※)に解像度を下げたPDFデータで運用します。 作業ごとにRIP処理を行い、常に最新データしか残らない為、先祖返りなど予期せぬトラブルも防ぐ事がで きます。

※オーバープリント処理済 RIP処理済なので校了後の検版も不要になり、印刷工程へスムーズに進める事ができます。

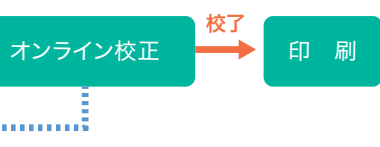

 $\lambda$ アクセスできます。

「る操作制御ができます (頁ごとの設定も可)。

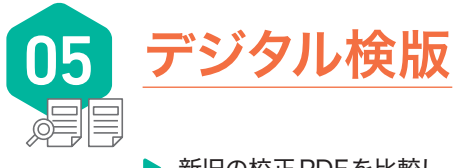

- ▶ 新旧の校正 PDFを比較し、差分結果を確認できるので、修正箇所が一目でわかります。
- ▶ デジタルでの比較なので、差分結果に信ぴょう性があります。
- ▶ あおり検版・分版表示等、多才なツールで精度の高い検版が可能になります。
- ▶ 校正作業を大幅に正確化・効率化でき、校正ミスによる事故を未然に防ぐことができます。

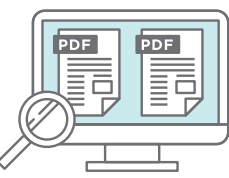

通信の暗号化 データを暗号化することにより、第三者が盗み見しようしても おません。

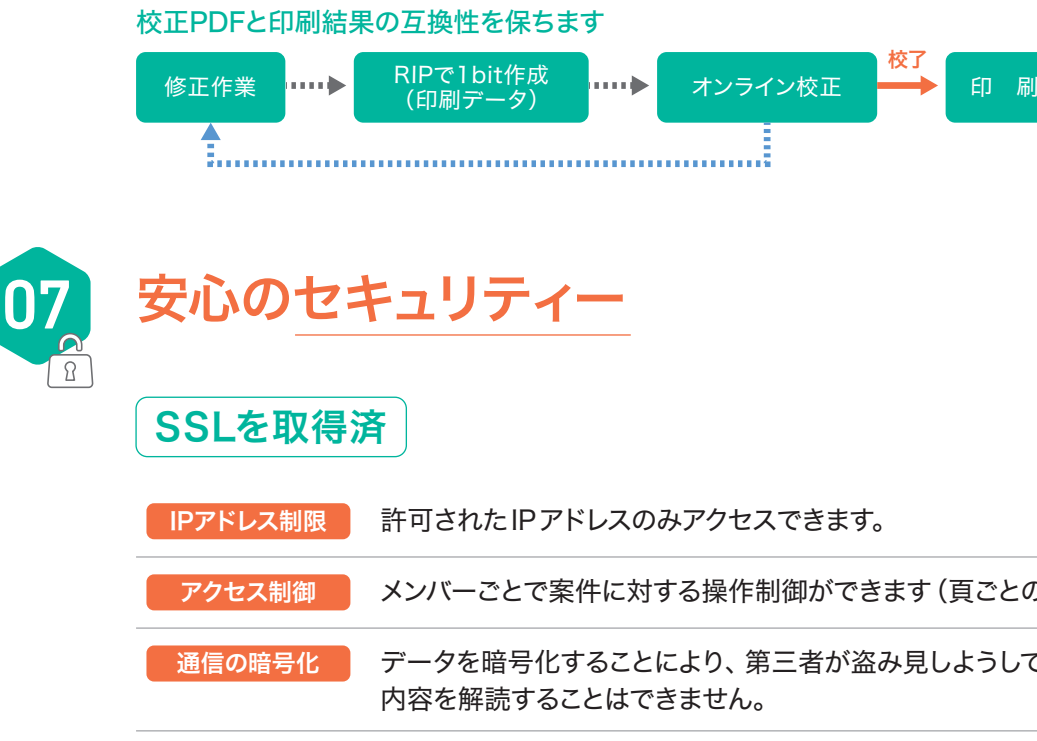

【ファイル名】 使用禁止文字 :, ; \* ? " < > | ' # = + % &~() [ ] <sup>[</sup> 半角カナ」. , % ~ @ 教字等の機種依存文字 半角スペース

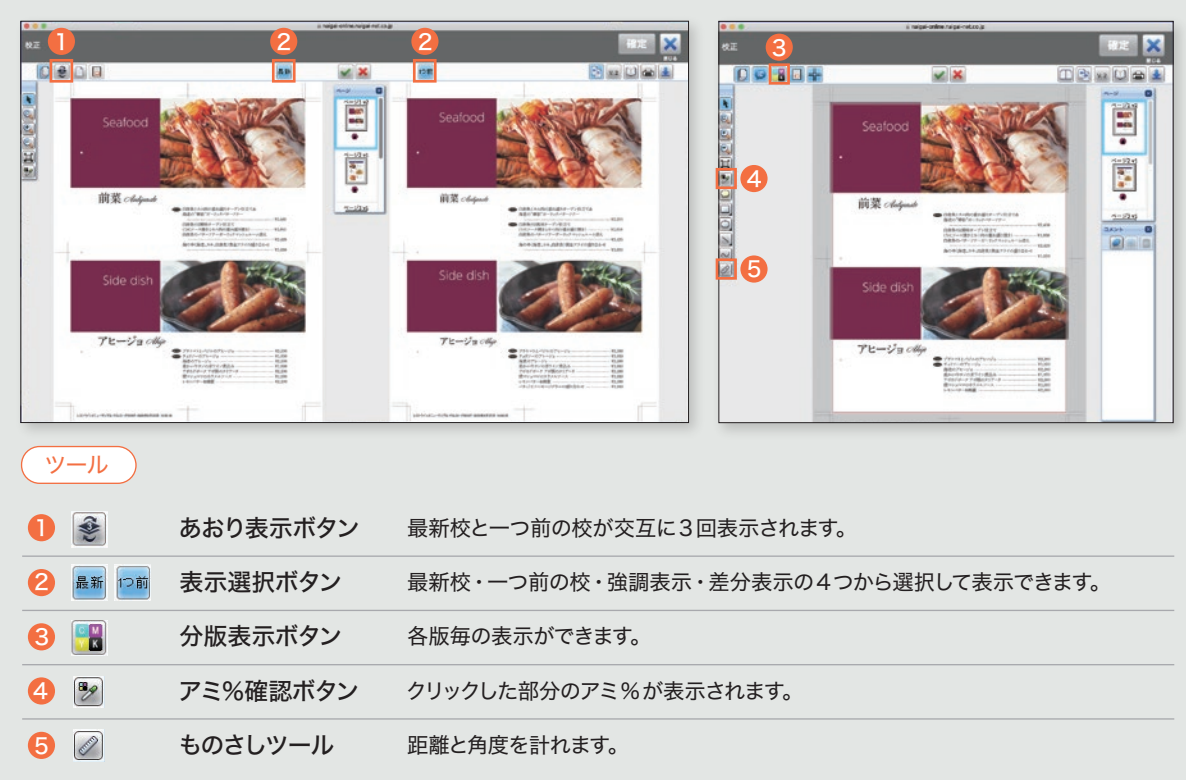

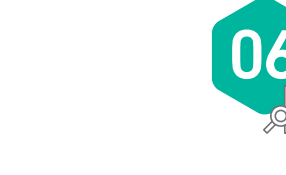

なりすましの防止 SSLサーバー証明書によりサイト運営元の安全性を証明し、

第三者のなりすましを防ぐことができます。

### **EQUIOS Online** 仕様概要

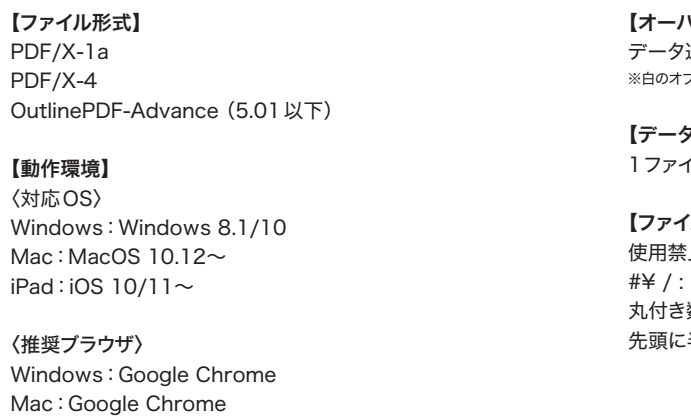

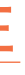

【オーバープリント】 通りの設定になります。 ※白のオブジェクトにオーバープリントが設定されていると印刷では透明になります。

【データ容量】

イル4GBを越えると処理エラーになります。

変更部分が変更度合い(アミパーセント の差)に応じて濃淡で表示されます

Side dist

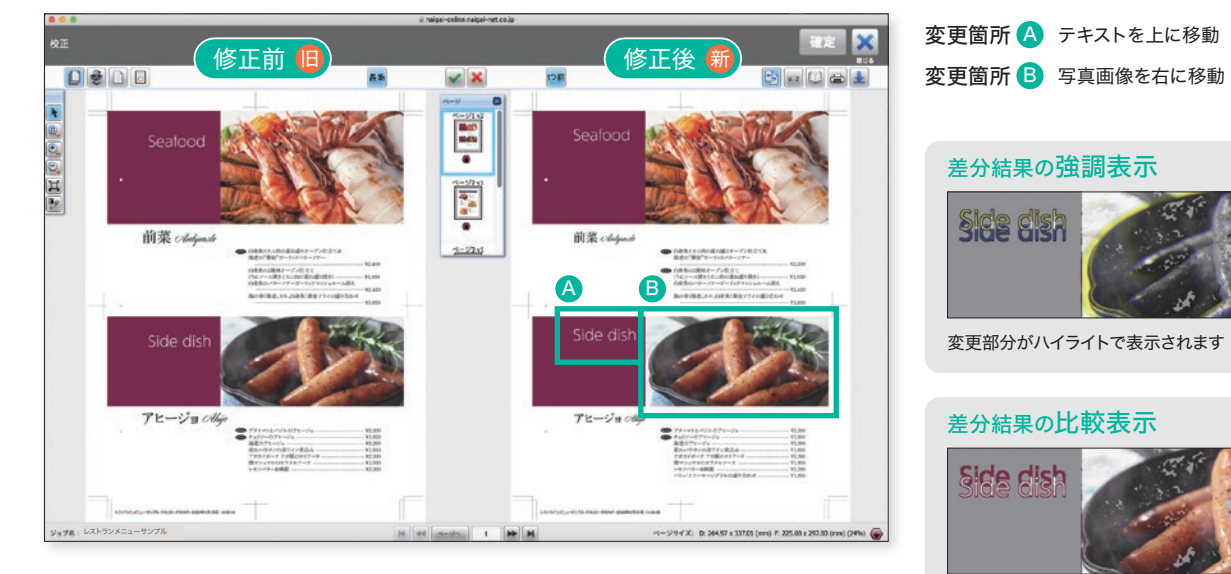

※似たような字形等は反応しない場合もございます。検版補助としてご利用ください。